#### **INSTRUKCJA**

#### **WYPEŁNIENIA WNIOSKU O PRZYZNANIE POMOCY**

w ramach działania "Systemy jakości produktów rolnych i środków spożywczych" dla poddziałania 3.2 "Wsparcie działań informacyjnych i promocyjnych realizowanych przez grupy producentów na rynku wewnętrznym" objętego Programem Rozwoju Obszarów Wiejskich na lata 2014-2020

#### **INFORMACJE OGÓLNE**

- 1. Przed wypełnieniem wniosku o przyznanie pomocy, zwanego dalej "wnioskiem" **należy zapoznać się** ze wskazówkami zamieszczonymi w tej Instrukcji oraz przepisami rozporządzenia Ministra Rolnictwa i Rozwoju Wsi z dnia 7 lipca 2016 roku w sprawie szczegółowych warunków i trybu przyznawania oraz wypłaty pomocy finansowej w ramach poddziałania "Wsparcie działań informacyjnych i promocyjnych realizowanych przez grupy producentów na rynku wewnętrznym" objętego Programem Rozwoju Obszarów Wiejskich na lata 2014-2020 (Dz. U. z 2019 r. poz. 2401 oraz z 2022 r. poz. 391) zwanego dalej "rozporządzeniem".
- 2. Formularz wniosku jest uniwersalny. Podmiot ubiegający się o przyznanie pomocy, zwany również, podmiotem ubiegającym się o przyznanie pomocy" wypełnia go w przypadku, gdy:
	- występuje o przyznanie pomocy;
	- dokonuje korekty złożonego wniosku w odpowiedzi na wezwanie Krajowego Ośrodka Wsparcia Rolnictwa, zwanego dalej "KOWR";
	- dokonuje z własnej inicjatywy wycofania złożonego wniosku o przyznanie pomocy w części;
	- w przypadku wystąpienia następstwa prawnego Beneficjenta.
- 3. Przed złożeniem wniosku należy upewnić się, czy:
	- wypełnione zostały wszystkie wymagane pola wniosku;
	- wniosek został podpisany w wyznaczonym do tego miejscu przez podmiot ubiegający się o przyznanie pomocy lub ustanowionego pełnomocnika;
	- załączone zostały wszystkie wymagane dokumenty.
- 4. Wniosek składa się w formie pisemnej, w Centrali KOWR osobiście, za pośrednictwem innej osoby, bądź przesyłką rejestrowaną nadaną w placówce pocztowej operatora wyznaczonego w rozumieniu przepisów ustawy z dnia 23 listopada 2012 r. – Prawo pocztowe (Dz. U. z 2020 r. poz. 1041, poz. 2320), albo w formie dokumentu elektronicznego<sup>1</sup> na elektroniczną skrzynkę podawczą KOWR: (ePUAP: /KOWR/SkrytkaESP) –

<sup>1</sup> Jeżeli w ogłoszeniu o naborze wniosków o przyznanie pomocy albo w ogłoszeniu o zamówieniu publicznym, albo w komunikacie zamieszczonym na stronie internetowej agencji płatniczej lub podmiotu wdrażającego została przewidziana możliwość składania dokumentów w postaci dokumentu elektronicznego na elektroniczną skrzynkę podawczą w rozumieniu art. 3 pkt 17 ustawy z dnia 17 lutego 2005 r. o informatyzacji działalności podmiotów realizujących zadania publiczne (Dz.U. z 2021 r. poz. 2070 z późn. zm.).

(w przypadku wniesienia wniosku o przyznanie pomocy drogą elektroniczną o terminowości decyduje dzień wprowadzenia żądania do systemu teleinformatycznego KOWR).

Dokument złożony w formie dokumentu elektronicznego na elektroniczną skrzynkę podawczą KOWR: (ePUAP: /KOWR/SkrytkaESP) w rozumieniu art. 3 pkt 17 ustawy z dnia 17 lutego 2005 r. o informatyzacji działalności podmiotów realizujących zadania publiczne (Dz.U. z 2021 r. poz. 2070 z późn. zm.) powinien:

- 1) być opatrzony kwalifikowanym podpisem elektronicznym, podpisem zaufanym albo podpisem osobistym lub uwierzytelniony w sposób zapewniający możliwość potwierdzenia pochodzenia i integralności weryfikowanych danych w postaci elektronicznej,
- 2) zawierać adres elektroniczny wnoszącego dokument.

W przypadku złożenia wniosku przesyłką rejestrowaną, za dzień jego złożenia uznaje się dzień, w którym nadano tę przesyłkę. W przypadku złożenia wniosku osobiście lub za pośrednictwem innej osoby w Centrali KOWR, niezwłocznie wydawane jest potwierdzenie jego złożenia (przez osobę przyjmującą wniosek). W przypadku wniosków złożonych za pośrednictwem innego operatora pocztowego niż operator wyznaczony, za dzień złożenia uznaje się dzień wpływu wniosku do Centrali KOWR. Przez innego operatora pocztowego należy rozumieć przedsiębiorcę uprawnionego do wykonywania działalności pocztowej na podstawie wpisu do rejestru operatorów pocztowych (np. firma kurierska).

- 5. Kopie dokumentów dołącza się w formie kopii potwierdzonych za zgodność z oryginałem przez pracownika KOWR lub podmiot, który wydał dokument, albo w formie kopii poświadczonych za zgodność z oryginałem przez notariusza albo przez występującego w sprawie pełnomocnika strony będącego radcą prawnym albo adwokatem, z tym że kopia dokumentów stanowiących podstawę utworzenia grupy producentów może być potwierdzona przez podmiot ubiegający się o przyznanie pomocy lub jednego z jego członków.
- 6. Działania informacyjne i promocyjne planowane w ramach operacji mają zachęcić konsumentów do zakupu produktów rolnych i środków spożywczych objętych systemami jakości żywności oraz zwrócić uwagę na specyficzne cechy danych produktów lub ich przewagę nad innymi, w szczególności na jakość, specyficzne metody produkcji, wysokie wymogi w zakresie dobrostanu zwierząt i poszanowanie środowiska oraz mogą obejmować rozpowszechnianie wiedzy naukowej i technicznej na ich temat. W ramach działań informacyjnych i promocyjnych wykluczone jest wsparcie komercyjnych znaków handlowych.
- 7. W przypadku, gdy nie są spełnione warunki przyznania pomocy podmiot ubiegający się o przyznanie pomocy jest informowany, w formie pisemnej, o odmowie przyznania pomocy z podaniem przyczyn odmowy.
- 8. W sprawach związanych z uzyskaniem pomocy, realizacją operacji oraz jej rozliczeniem, w imieniu podmiotu ubiegającego się o przyznanie pomocy może występować pełnomocnik podmiotu ubiegającego się o przyznanie pomocy, któremu podmiot ubiegający się o przyznanie pomocy udzielił stosownego pełnomocnictwa.
- 9. Pełnomocnictwo powinno być sporządzone w formie pisemnej oraz określać w swojej treści, w sposób niebudzący wątpliwości, rodzaj czynności, do których pełnomocnik podmiotu ubiegającego się o przyznanie pomocy jest umocowany. Kopię pełnomocnictwa dołącza się w formie kopii potwierdzonej za zgodność z oryginałem przez pracownika KOWR lub podmiot, który wydał dokument, albo w formie kopii poświadczonych za zgodność z oryginałem przez notariusza albo przez występującego w sprawie pełnomocnika strony będącego radcą prawnym albo adwokatem. Dane dotyczące pełnomocnika podmiotu ubiegającego się o przyznanie pomocy powinny być zgodne z załączonym do wniosku pełnomocnictwem.
- 10. Jeżeli wniosek o przyznanie pomocy:
	- a) nie zawiera adresu podmiotu ubiegającego się o przyznanie pomocy i nie jest możliwe jego ustalenie na podstawie posiadanych przez KOWR danych, wniosek pozostawiany jest bez rozpatrzenia,
	- b) nie został złożony w terminie wskazanym w ogłoszeniu o naborze wniosków, KOWR informuje podmiot ubiegający się o przyznanie pomocy o pozostawieniu wniosku bez rozpatrzenia.
- 11. Jeżeli wniosek zawiera braki inne niż określone w pkt 10 lub został wypełniony nieprawidłowo, KOWR pisemnie wzywa podmiot ubiegający się o przyznanie pomocy do ich usunięcia w terminie 14 dni liczonych od dnia doręczenia wezwania. Podmiot ubiegający się o przyznanie pomocy nie będzie wzywany do usunięcia braków, jeżeli zachodzą niebudzące wątpliwości przesłanki nieprzyznania pomocy. Jeżeli podmiot ubiegający się o przyznanie pomocy pomimo wezwania nie usunął braków w wyznaczonym terminie, wzywany jest ponownie do usunięcia braków w terminie 14 dni od dnia doręczenia wezwania. Jeżeli podmiot ubiegający się o przyznanie pomocy pomimo powtórnego wezwania nie usunął wszystkich braków wskazanych przez KOWR wówczas pomocy nie przyznaje się.
- 12. Jeżeli powodem składania formularza jest korekta wniosku (tylko na wezwanie KOWR), podmiot ubiegający się o przyznanie pomocy obowiązkowo przekazuje w formie papierowej i elektronicznej albo w formie dokumentu elektronicznego na elektroniczną skrzynkę podawczą KOWR: (ePUAP: /KOWR/SkrytkaESP) cały dokument, którego dotyczy wezwanie, zaktualizowany/poprawiony wyłącznie w zakresie dotyczącym wezwania.
- 13. Składając formularz w celu dokonania "korekty wniosku" można zmienić tylko te dane, które zostały wymienione w wezwaniu wysyłanym do podmiotu ubiegającego się o przyznanie pomocy przez KOWR.
- 14. Jeżeli podmiot ubiegający się o przyznanie pomocy składa formularz wniosku w celu dokonania zmiany lub wycofania w części, zasady z pkt 12-13 stosuje się odpowiednio.
- 15. Złożony wniosek nie może być zmieniony przez podmiot ubiegający się o przyznanie pomocy w zakresie zestawienia rzeczowo-finansowego operacji, z wyłączeniem zmian wynikających z wezwań KOWR. Zmiany w powyższym zakresie nie będą uwzględniane.
- 16. Zgodnie z art. 34 ust. 2 ustawy z dnia z dnia 20 lutego 2015 r. o wspieraniu rozwoju obszarów wiejskich z udziałem środków Europejskiego Funduszu Rolnego na rzecz Rozwoju Obszarów Wiejskich w ramach Programu Rozwoju Obszarów Wiejskich na lata 2014-2020

(Dz. U. z 2021 r. poz. 2137 oraz z 2022 r. poz. 88), do postępowań w sprawach o przyznanie pomocy m.in. w ramach poddziałania "Wsparcie działań informacyjnych i promocyjnych realizowanych przez grupy producentów na rynku wewnętrznym" nie stosuje się przepisów Kodeksu postępowania administracyjnego (Dz. U. z 2019 r. poz. 2401 oraz z 2022 r. poz. 391), z wyjątkiem przepisów dotyczących właściwości miejscowej organów, wyłączenia pracowników organu, doręczeń i wezwań, udostępniania akt, skarg i wniosków, o ile przepisy ustawy nie stanowią inaczej.

- 17. Podmiot ubiegający się o przyznanie pomocy w dowolnym momencie po złożeniu wniosku lub innej deklaracji może zwrócić się z pisemną prośbą o wycofanie wniosku w całości lub w części.
- 18. Jeżeli jednak podmiot ubiegający się o przyznanie pomocy został poinformowany o niezgodnościach w dokumentach lub o zamiarze przeprowadzenia czynności kontrolnych lub jeśli ta kontrola ujawni jakiekolwiek przypadki niezgodności, wycofanie nie jest dozwolone odnośnie do tych części dokumentów, których dotyczy niezgodność.
- 19. Wycofanie stawia podmiot ubiegający się o przyznanie pomocy w sytuacji, w jakiej znajdował się przed złożeniem odnośnych dokumentów lub ich części.

# **ZASADY WYPEŁNIANIA WNIOSKU**

Podmiot ubiegający się o przyznanie pomocy ma do wyboru dwie możliwości wypełnienia wniosku:

- o ręcznie wniosek należy wypełnić czytelnie długopisem, kolorem niebieskim lub czarnym, drukowanymi literami, bez skreśleń i poprawek w danych osobowych. Podczas wypełniania pozostałych części wniosku, w razie pomyłki należy skreślić błędny zapis, a zapis poprawny umieścić pod nim lub ponad nim w sposób czytelny i widoczny. Na marginesie, na wysokości skreślenia należy złożyć podpis wraz z datą jego złożenia,
- o elektronicznie wersja elektroniczna formularza dostępna jest na stronie internetowej [www.kowr.gov.pl](http://www.kowr.gov.pl/), po wypełnieniu i wydrukowaniu wniosku należy uzupełnić pola niezbędne do wypełnienia odręcznego (np. podpis podmiotu ubiegającego się o przyznanie pomocy), a następnie złożyć tak wypełniony i wydrukowany wniosek w KOWR. Wniosek oraz załączniki powinny być wypełnione w sposób zapewniający czytelność.

Wniosek można złożyć w formie dokumentu elektronicznego na elektroniczną skrzynkę podawczą KOWR: (ePUAP: /KOWR/SkrytkaESP) jak również w wersji elektronicznej zapisany na płycie CD lub innym nośniku elektronicznym, ale wówczas należy także dołączyć jego wydruk – wydrukowana wersja musi być całkowitym odzwierciedleniem wersji elektronicznej.

Aby wszystkie automatyczne funkcje formularza wniosku działały poprawnie należy uruchomić makra dokumentu. W tym celu należy kliknąć przycisk pakietu Office, a następnie przycisk Opcje programu Excel, po otwarciu okna należy wcisnąć przycisk "Centrum zaufania" a po otwarciu menu "Ustawienia centrum zaufania". Po pojawieniu się okna "Centrum zaufania" "Ustawienia makr" należy zaznaczyć "Wyłącz wszystkie makra i wyświetl powiadomienie". Po czym po otwarciu formularza wniosku – plik "WoPP.xlsm należy uruchomić makro recznie.

W tym celu na pasku narzędzi ostrzeżenie o zabezpieczeniach klikamy przycisk "Opcje", a następnie wybieramy "Włącz tę zawartość".

Używanie korektorów jest niedozwolone. W przypadku konieczności poprawy wniosku, należy przekreślić pomyłkę prostą linią, nanieść korektę i ją parafować. Wniosek wraz z załącznikami należy wypełnić w języku polskim. W przypadku dokumentów sporządzonych w języku obcym należy dołączyć wykonane przez tłumacza przysięgłego tłumaczenie na język polski danego dokumentu. W przypadku, gdy zakres niezbędnych informacji nie mieści się w przewidzianych do tego tabelach i rubrykach, dane te należy zamieścić na dodatkowych kartkach (np. kopie stron wniosku, kopie stron formularzy załączników) ze wskazaniem, której części dokumentu dotyczą oraz z adnotacją w formularzu, że dana rubryka lub tabela została dołączona. Dodatkowe strony należy podpisać oraz opatrzyć datą i dołączyć do wniosku przy pomocy zszywacza.

Wszystkie kwoty należy podać w złotych, zaokrąglając zgodnie z zasadami matematycznymi z dokładnością do dwóch miejsc po przecinku.

Wniosek musi zostać podpisany przez osoby upoważnione do reprezentowania podmiotu ubiegającego się o przyznanie pomocy lub przez jego pełnomocnika. Podpis potwierdza prawdziwość podanych danych oraz poświadcza znajomość zasad przyznawania pomocy i zobowiązanie do ich przestrzegania. Pełnomocnictwo do reprezentacji powinno wynikać z dokumentów rejestrowych lub stanowiących podstawę funkcjonowania podmiotu ubiegającego się o przyznanie pomocy albo z udzielonego pełnomocnictwa.

Brak podpisu spowoduje, że pomoc nie zostanie przyznana, jeżeli podmiot ubiegający się o przyznanie pomocy lub upoważniona przez niego osoba nie uzupełni podpisu w terminie określonym przez KOWR. W przypadku wystąpienia powyższej sytuacji, KOWR informuje o tym na piśmie podmiot ubiegający się o przyznanie pomocy, podając przyczynę odmowy przyznania pomocy.

Podmiot ubiegający się o przyznanie pomocy wypełnia wniosek poprzez wypełnienie wszystkich przeznaczonych do tego pól we wszystkich sekcjach. W przypadku, gdy pola wniosku nie dotyczą podmiotu ubiegającego się o przyznanie pomocy wówczas należy wstawić linię poziomą  $,$ "' (myślnik).

Jeżeli powodem składania formularza jest korekta wniosku, podmiot ubiegający się o przyznanie pomocy obowiązkowo wypełnia:

- część I. CEL ZŁOŻENIA,
- część II. DANE IDENTYFIKACYJNE PODMIOTU UBIEGAJĄCEGO SIĘ O PRZYZNANIE POMOCY,
- część IX. OŚWIADCZENIA PODMIOTU UBIEGAJĄCEGO SIĘ O PRZYZNANIE POMOCY,
- część XI. ZGODA NA PRZETWARZANIE DANYCH OSOBOWYCH (dotyczy osób fizycznych),
- część XIII. PODPISANIE WNIOSKU,
- tylko te pola formularza, których dotyczy korekta danych.

Składając formularz w celu dokonania "korekty wniosku" można zmienić tylko te dane, które zostały wymienione w "wezwaniu (...)" wysyłanym przez KOWR do podmiotu ubiegającego się o przyznanie pomocy. Jeżeli "wezwanie (...)" dotyczy wyłącznie braku załączników, podmiot ubiegający się o przyznanie pomocy składa także formularz "korekty **wniosku"** i wypełnia:

- część I. CEL ZŁOŻENIA,
- część II. DANE IDENTYFIKACYJNE PODMIOTU UBIEGAJĄCEGO SIĘ O PRZYZNANIE POMOCY,
- $\bullet$  część VIII. WYKAZ ZAŁĄCZNIKÓW,
- część IX. OŚWIADCZENIA PODMIOTU UBIEGAJĄCEGO SIĘ O PRZYZNANIE POMOCY,
- część XI. ZGODA NA PRZETWARZANIE DANYCH OSOBOWYCH (dotyczy osób fizycznych),
- część XIII. PODPISANIE WNIOSKU,

oraz przesyła brakujące załączniki wraz z pismem przewodnim.

We wniosku występują następujące rodzaje sekcji/pól:

- [SEKCJA OBOWIĄZKOWA] sekcja obowiązkowa do wypełnienia przez podmiot ubiegający się o przyznanie pomocy poprzez wpisanie odpowiednich danych lub zaznaczenie odpowiedniego pola,
- [SEKCJA OBOWIĄZKOWA, O ILE DOTYCZY] sekcję należy wypełnić, jeżeli dotyczy podmiotu ubiegającego się o przyznanie pomocy,
- [SEKCJA WYPEŁNIONA NA STAŁE] sekcja nie podlegająca modyfikacjom.

## **SZCZEGÓŁOWE ZASADY WYPEŁNIANIA WNIOSKU**

#### **I. CEL ZŁOŻENIA**

Należy wybrać z listy rozwijalnej (lub wpisać ręcznie) cel składania formularza wniosku o przyznanie pomocy, tzn. pole o treści:

**złożenie wniosku** – w przypadku ubiegania się o przyznanie pomocy;

**korekta wniosku** – jeśli podmiot ubiegający się o przyznanie pomocy na wezwanie KOWR składa korektę do wcześniej złożonego wniosku;

> należy pamiętać, iż korekta wniosku złożona bez wezwania KOWR nie będzie podlegać ocenie.

**wycofanie wniosku w części** – jeśli podmiot ubiegający się o przyznanie pomocy z własnej inicjatywy chce wycofać złożony wniosek w części;

**złożenie wniosku nabywcy/następcy prawnego beneficjenta** – złożenie wniosku o pomoc przez nabywcę / następcę prawnego Beneficjenta.

### **II. DANE IDENTYFIKACYJNE PODMIOTU UBIEGAJĄCEGO SIĘ O PRZYZNANIE POMOCY**

W tej sekcji podawane są dane lidera podmiotu ubiegającego się o przyznanie pomocy.

### **1. Numer identyfikacyjny** - [SEKCJA OBOWIĄZKOWA]

W polu nr 1 należy wpisać numer identyfikacyjny producenta nadany zgodnie z ustawą z dnia 18 grudnia 2003 r. o krajowym systemie ewidencji producentów, ewidencji gospodarstw rolnych oraz ewidencji wniosków o przyznanie płatności (Dz. U. z 2022 r. poz. 203 oraz 219).

W przypadku, gdy podmiot ubiegający się o przyznanie pomocy nie posiada numeru identyfikacyjnego (ID) w ewidencji producentów (EP), o której mowa w ustawie z dnia 18 grudnia 2003 r. o krajowym systemie ewidencji producentów, ewidencji gospodarstw rolnych oraz ewidencji wniosków o przyznanie płatności, zobowiązany jest najpóźniej w dniu złożenia wniosku wystąpić do właściwego Biura Powiatowego ARiMR z wnioskiem o nadanie numeru. Kopię tego wniosku z potwierdzeniem jego złożenia należy złożyć jako załącznik do wniosku. W przypadku, gdy o pomoc ubiega się podmiot nieposiadający osobowości prawnej, warunek posiadania ww. numeru identyfikacyjnego uważa się za spełniony, jeżeli numer identyfikacyjny posiada podmiot wchodzący w skład podmiotu ubiegającego się o przyznanie pomocy, reprezentujący pozostałych członków tego podmiotu.

### **2. Nazwa/ imię i nazwisko** - [SEKCJA OBOWIĄZKOWA]

Osoba prawna/jednostka organizacyjna nieposiadająca osobowości prawnej/osoba fizyczna wpisuje nazwę lub imię i nazwisko, pod jaką podmiot ubiegający się o przyznanie pomocy został zarejestrowany w EP, tj.: w przypadku grupy producentów posiadającej zdolność prawną należy wpisać pełną, oficjalną nazwę, pod jaką grupa producentów została zarejestrowana (wpis do Krajowego Rejestru Sądowego) albo zgodnie z zawartą umową, gdy nie ma obowiązku rejestracji. W przypadku grupy producentów nieposiadającej zdolności prawnej należy wpisać nazwę podmiotu wchodzącego w skład grupy producentów, który został upoważniony do reprezentowania podmiotu ubiegającego się o przyznanie pomocy w zakresie przyznawania i wypłaty pomocy albo, jeżeli podmiot ubiegający się o przyznanie pomocy jest reprezentowany przez osobę fizyczną, należy wpisać jej imię i nazwisko.

Wpisując dane należy zwrócić uwagę na wpisanie występujących w nazwie myślników, cudzysłowów, znaków specjalnych.

## **3. NIP** - [SEKCJA OBOWIĄZKOWA, O ILE DOTYCZY]

Należy wpisać numer NIP w poprawnym formacie. W przypadku grupy producentów nieposiadającej zdolności prawnej należy wpisać NIP Lidera grupy producentów.

## **4. REGON** – [SEKCJA OBOWIĄZKOWA, O ILE DOTYCZY]

Należy wpisać numer REGON w poprawnym formacie, jeżeli został nadany. W przypadku grupy producentów nieposiadającej zdolności prawnej należy wpisać REGON Lidera grupy producentów

### **5. Miejsce zamieszkania i adres** (dotyczy osoby fizycznej) **/ Siedziba i adres** - [SEKCJA OBOWIĄZKOWA]

Należy podać:

siedzibę i adres (zgodnie z dokumentami rejestracyjnymi) – w przypadku osób prawnych oraz jednostek organizacyjnych nieposiadających osobowości prawnej, natomiast w przypadku, gdy podmiot ubiegający się o przyznanie pomocy reprezentuje osoba fizyczna, należy podać jej adres miejsca zamieszkania.

Numer telefonu stacjonarnego należy podać wraz z numerem kierunkowym.

Podanie danych w polach 5.11 – 5.13 jest nieobowiązkowe.

**6. Adres do korespondencji (wypełnić jeśli jest inny niż w pkt 5)** – [SEKCJA OBOWIĄZKOWA, O ILE DOTYCZY]

Należy wypełnić w przypadku, gdy adres do korespondencji jest inny niż wymieniony w pkt 5 tej sekcji. W przeciwnym razie w polach tej sekcji należy wstawić kreski lub pozostawić niewypełnione.

W przypadku adresu do korespondencji znajdującego się poza granicami Rzeczpospolitej Polskiej, należy obowiązkowo wpisać nazwę kraju.

Numer telefonu stacjonarnego należy podać wraz z numerem kierunkowym.

Podanie danych w polach 6.11 – 6.13 jest nieobowiązkowe.

Wszelka korespondencja związana z realizacją operacji będzie przesyłana wyłącznie na wskazany we wniosku adres do korespondencji.

**7. Dane pełnomocnika podmiotu ubiegającego się o przyznanie pomocy/osób upoważnionych do reprezentowania podmiotu ubiegającego się o przyznanie pomocy** – [SEKCJA OBOWIĄZKOWA, O ILE DOTYCZY]

W sprawach związanych z uzyskaniem pomocy, realizacją operacji oraz jej rozliczeniem w imieniu podmiotu ubiegającego się o przyznanie pomocy może występować pełnomocnik, któremu podmiot ubiegający się o przyznanie pomocy udzielił stosownego pełnomocnictwa.

Pełnomocnictwo musi być sporządzone w formie pisemnej oraz określać w swojej treści, w sposób niebudzący wątpliwości, rodzaj czynności, do których pełnomocnik podmiotu ubiegającego się o przyznanie pomocy jest umocowany. Kopię pełnomocnictwa dołącza się w formie kopii potwierdzonej za zgodność z oryginałem przez pracownika KOWR lub podmiot, który wydał dokument, albo w formie kopii poświadczonej za zgodność z oryginałem przez notariusza albo przez występującego w sprawie pełnomocnika strony będącego radcą prawnym albo adwokatem. Dane dotyczące pełnomocnika podmiotu ubiegającego się o przyznanie pomocy powinny być zgodne z załączonym do wniosku pełnomocnictwem.

W związku z powyższym w sekcji należy podać wymagane dane pełnomocnika podmiotu ubiegającego się o przyznanie pomocy

W przypadku, gdy beneficjenta reprezentują osoby upoważnione, należy wpisać w pola 7.1 oraz 7.2 odpowiednio imiona i nazwiska osób upoważnionych do reprezentowania podmiotu ubiegającego się o przyznanie pomocy, a także wpisać adresy ich miejsc zamieszkania w polu 7.3. Jeżeli beneficjent jest reprezentowany przez podmiot niebędący osobą fizyczną, należy w polach 7.2 oraz 7.3 wpisać odpowiednio nazwę tego podmiotu oraz jego siedzibę i adres.

## **III. INFORMACJE O OPERACJI**

### **1. Cel w ramach PROW na lata 2014 – 2020, w który wpisuje się operacja:** - [SEKCJA WYPEŁNIONA NA STAŁE]

Zgodnie z PROW 2014-2020, operacje realizowane w ramach poddziałania wpisywać się powinny w cel szczegółowy 3A "Poprawa konkurencyjności producentów rolnych poprzez lepsze ich zintegrowanie z łańcuchem rolno - spożywczym poprzez systemy jakości, dodawanie wartości do produktów rolnych, promocję na rynkach lokalnych i krótkie cykle dostaw, grupy i organizacje producentów oraz organizacje międzybranżowe", w związku z powyższym pole to jest wypełnione na stałe.

### **2. Tytuł operacji** - [SEKCJA OBOWIĄZKOWA]

Należy podać tytuł realizowanej operacji dotyczący promowanego produktu oraz nawiązać do systemu jakości, w ramach którego wytwarzany jest produkt, bez promowania komercyjnych znaków handlowych.

Należy mieć na względzie, że wpisany tytuł operacji zostanie przeniesiony do umowy o przyznaniu pomocy.

#### **3. Produkty, których dotyczy operacja**- [SEKCJA OBOWIĄZKOWA]

Należy zaznaczyć znakiem "X" odpowiedni kwadrat przy nazwie systemu jakości żywności, w ramach którego członkowie wchodzący w skład grupy producentów/spółdzielni wytwarzają produkty rolne lub środki spożywcze i których dotyczy operacja (będą promowane w ramach realizacii operacii).

#### **IV. PLAN FINANSOWY OPERACJI**

#### **1. Całkowity koszt operacji (brutto w PLN):** [SEKCJA OBOWIĄZKOWA]

Należy wpisać w złotych całkowity planowany koszt operacji (brutto).

#### **2. Koszty kwalifikowalne operacji (w PLN):** [SEKCJA OBOWIĄZKOWA]

Należy wpisać w złotych planowaną wysokość kosztów kwalifikowalnych związanych z realizacją operacją – kwota ta nie może wynosić więcej niż 2 500 000 zł.

Należy zwrócić uwagę, że w przypadku, gdy podmiot ubiegający się o przyznanie pomocy zamierza zaliczyć VAT do kosztów kwalifikowalnych operacji, powinien wystąpić do organu upoważnionego przez Ministra Finansów, w oparciu o art. 14b ustawy z dnia 29 sierpnia 1997 r. Ordynacja podatkowa (Dz. U. z 2021 r. poz. 1540 z późn.zm.) o wydanie interpretacji indywidualnej w sprawie możliwości odzyskania VAT, którą należy złożyć wraz z wnioskiem o płatność.

Koszty poniesione w ramach realizacji operacji są uznawane za kwalifikowalne, jeżeli zostaną poniesione:

- od dnia, w którym został złożony wniosek o przyznanie pomocy,
- zgodnie z przepisami:
	- − o zamówieniach publicznych w przypadku, gdy te przepisy mają zastosowanie,
	- − przepisami wydanymi na podstawie art. 43a ust. 6 ustawy z dnia 20 lutego 2015 r. *o wspieraniu rozwoju obszarów wiejskich z udziałem środków Europejskiego Funduszu Rolnego na rzecz Rozwoju Obszarów Wiejskich w ramach Programu Rozwoju Obszarów Wiejskich na lata 2014-2020* (Dz. U. z 2021 r. poz. 2137 oraz z 2022 r. poz. 88) – w przypadku, gdy te przepisy mają zastosowania,
- w formie rozliczenia bezgotówkowego, z wyłączeniem kwoty do wysokości 5 000 zł netto, poniesionej w trakcie realizacji całej operacji,
- uwzględnione w oddzielnym systemie rachunkowości albo do ich identyfikacji wykorzystano odpowiedni kod rachunkowy, o których mowa w art. 66 ust. 1 lit. c ppkt i rozporządzenia nr 1305/2013 w sprawie wsparcia rozwoju obszarów wiejskich przez Europejski Fundusz rolny na rzecz Rozwoju Obszarów Wiejskich (EFRROW) i uchylającego Rozporządzenie Rady (WE) nr 1698/2005 (Dz. Urz. UE L. 347 z 20.12.2013, str. 487, z późn. zm.), zwanego dalej "rozporządzeniem nr 1305/2013".

Prowadzenie oddzielnego systemu rachunkowości albo korzystanie z odpowiedniego kodu rachunkowego odbywa się w ramach prowadzonych ksiąg rachunkowych albo przez prowadzenie wykazu faktur lub dokumentów o równoważnej wartości dowodowej dokumentujących poniesienie kosztów kwalifikowalnych na formularzu udostępnionym przez KOWR, gdy na podstawie odrębnych przepisów beneficjent nie jest zobowiązany do prowadzenia ksiąg rachunkowych. W powyższej ewidencji powinny być uwzględnione wszystkie zdarzenia związane z realizacją operacji.

#### **3. Kwota VAT** - [SEKCJA OBOWIĄZKOWA]

Należy wpisać kwotę VAT, zgodnie ze stawką określoną dla danego zdarzenia.

**4. Wnioskowana kwota pomocy** (do 70% kosztów kwalifikowalnych w PLN) - [SEKCJA OBOWIĄZKOWA]

Należy wpisać wnioskowaną kwotę pomocy (w liczbie oraz słownie) – będącą iloczynem wartości kosztów kwalifikowalnych oraz poziomu pomocy. Wnioskowaną kwotę pomocy należy podać z dokładnością do dwóch miejsc po przecinku.

Kwota pomocy wskazana we wniosku o przyznanie pomocy nie może ulec zwiększeniu w trakcie jego weryfikacji.

# V. INFORMACJA O WSPARCIU W RAMACH DZIAŁANIA 133 "DZIAŁANIA **INFORMACYJNE I PROMOCYJNE" OBJĘTEGO PROW NA LATA 2007-2013 -** [SEKCJA OBOWIĄZKOWA]

Należy zaznaczyć "X" odpowiedni kwadrat. Jeżeli zaznaczono "TAK" – co oznacza, że podmiot ubiegający się o przyznanie pomocy lub jego członkowie uzyskał/ uzyskali wsparcie w ramach działania 133 "Działania informacyjne i promocyjne" objętego PROW na lata 2007-2013- należy również wskazać produkt/produkty oraz nazwę systemu jakości/nazwy systemów jakości, w ramach którego/których korzystano ze wsparcia.

# **VI. INFORMACJA O WSPARCIU W RAMACH PODDZIAŁANIA 3.2 OBJĘTEGO PROW NA LATA 2014-2020 -** [SEKCJA OBOWIĄZKOWA]

Należy zaznaczyć "X" odpowiedni kwadrat. Jeżeli zaznaczono "TAK" – co oznacza, że podmiot ubiegający się o przyznanie pomocy lub jego członkowie uzyskał/ uzyskali wsparcie w ramach podziałania 3.2 "Wsparcie działań informacyjnych i promocyjnych realizowanych przez grupy producentów na rynku wewnętrznym" objętego PROW na lata 2014-2020 – należy również wskazać produkt/produkty oraz nazwę systemu jakości/nazwy systemów jakości, w ramach którego/których korzystano ze wsparcia oraz numer naboru wniosków.

# **VII. INFORMACJA DOTYCZĄCA CZŁONKÓW PODMIOTU UBIEGAJĄCEGO SIĘ O PRZYZNANIE POMOCY -** [SEKCJA OBOWIĄZKOWA]

Tabela służy do wykazania informacji dotyczących wszystkich podmiotów wchodzących w skład grupy producentów. Należy w niej podać w odpowiednich kolumnach:

- − imię, nazwisko lub nazwę;
- − miejsce zamieszkania albo siedzibę i adres;
- − informacje na temat uczestnictwa w systemach jakości wskazując system należy wykorzystać numerację zastosowaną dla poszczególnych systemów we wniosku w sekcji III. INFORMACJE O OPERACJI, pkt 3 Produkty, których dotyczy operacja. Ponadto, należy pamiętać, że zgodnie z rozporządzeniem wykonawczym dla poddziałania członkami grupy mogą być również podmioty niewytwarzające produktów rolnych lub środków spożywczych w ramach systemów jakości, jednak nie mogą stanowić więcej niż 20% liczby członków tej grupy. Oznacza to, że jeżeli grupa składa się od 2 do 4 członków nie ma możliwości, aby w jej skład wchodziły podmioty niewytwarzające produktów rolnych lub środków spożywczych w ramach systemów jakości, taka możliwość istnieje w grupach od 5 członków. W takich przypadkach należy w kolumnie tej napisać nie dotyczy.
- − numer identyfikacyjny (ID) o ile posiada, nadany zgodnie z ustawą z dnia 18 grudnia 2003 r. o krajowym systemie ewidencji producentów, ewidencji gospodarstw rolnych oraz ewidencji wniosków o przyznanie płatności (Dz. U. z 2022 r. poz. 203 oraz 219),
- − NIP,
- REGON o ile posiada.

## **VIII. WYKAZ ZAŁĄCZNIKÓW**

W kolumnie **Liczba załączników** należy wpisać odpowiednio liczbę załączonych dokumentów.

W przypadku, gdy podmiot ubiegający się o przyznanie pomocy nie posiada danego załącznika, lub gdy dany załącznik nie dotyczy podmiotu ubiegającego się o przyznanie pomocy, w kolumnie **Liczba załączników** należy wstawić kreskę.

Dokumenty załączane do wniosku, dla których wymagana jest kopia tych dokumentów, należy złożyć w formie kopii potwierdzonych za zgodność z oryginałem przez pracownika KOWR lub podmiot, który wydał dokument, albo w formie kopii poświadczonych za zgodność z oryginałem przez notariusza albo przez występującego w sprawie pełnomocnika strony będącego radcą prawnym albo adwokatem. Z wyjątkiem dokumentu ustanawiającego grupę producentów,

w przypadku którego możliwe jest potwierdzenie jego kopii za zgodność z oryginałem przez podmiot ubiegający się o przyznanie pomocy lub jednego z jego członków. Załącznikami do wniosku są przede wszystkim dokumenty potwierdzające uczestnictwo spółdzielni lub jej członków lub członków podmiotu ubiegającego się o przyznanie pomocy w odpowiednich systemach jakości. W zależności od systemu, należy złożyć:

- **1.** kopię certyfikatu zgodności wydanego przez upoważnioną jednostkę certyfikującą lub kopię świadectwa jakości, wydanego przez wojewódzkiego inspektora jakości handlowej artykułów rolno-spożywczych, potwierdzających zgodność ze specyfikacją procesu produkcji produktu posiadającego chronioną nazwę pochodzenia, chronione oznaczenie geograficzne lub gwarantowaną tradycyjną specjalność, których nazwy zostały wpisane do rejestru gwarantowanych tradycyjnych specjalności lub rejestru chronionych nazw pochodzenia i chronionych oznaczeń geograficznych,
- **2.** kopię certyfikatu potwierdzającego stosowanie produkcji ekologicznej, wydanego przez upoważnioną jednostkę certyfikującą,
- **3.** kopię certyfikatu zgodności wydanego przez upoważnioną jednostkę certyfikującą lub kopię świadectwa jakości, wydanego przez wojewódzkiego inspektora jakości handlowej artykułów rolno-spożywczych, potwierdzających zgodność ze specyfikacją procesu produkcji produktu posiadającego chronioną nazwę pochodzenia i oznaczeń geograficznych, które są objęte systemem ochrony nazw pochodzenia i oznaczeń geograficznych wyrobów winiarskich.
- **4.** kopię certyfikatu potwierdzającego stosowanie integrowanej produkcji roślin, wydanego przez upoważnioną jednostkę certyfikującą,
- **5.** kopię certyfikatu zgodności potwierdzającego, że produkty zostały wytworzone zgodnie ze specyfikacją i standardami systemu "Jakość Tradycja", wydanego przez upoważnioną jednostkę certyfikującą,
- **6.** kopię certyfikatu zgodności potwierdzającego, że produkty zostały wytworzone zgodnie ze specyfikacją i standardami systemu "Quality Meat Program", wydanego przez upoważnioną jednostkę certyfikującą,
- **7.** kopię certyfikatu zgodności potwierdzającego, że produkty zostały wytworzone zgodnie ze specyfikacia i standardami systemu "Pork Quality System", wydanego przez upoważnioną jednostkę certyfikującą,
- **8.** kopię certyfikatu zgodności potwierdzającego, że produkty zostały wytworzone zgodnie ze specyfikacją i standardami systemu "Quality Assurance for Food Products" - "Tuszki, elementy i mięso z kurczaka, indyka i młodej polskiej gęsi owsianej", wydanego przez upoważnioną jednostkę certyfikującą,
- **9.** kopię certyfikatu zgodności potwierdzającego, że produkty zostały wytworzone zgodnie ze specyfikacją i standardami systemu "Quality Assurance for Food Products" – "Kulinarne mięso wieprzowe", wydanego przez upoważnioną jednostkę certyfikującą,
- **10.** kopię certyfikatu zgodności potwierdzającego, że produkty zostały wytworzone zgodnie ze specyfikacją i standardami systemu "Quality Assurance for Food Products" -"Wędliny", wydanego przez upoważnioną jednostkę certyfikującą,
- **11.** kopie dokumentów potwierdzających uczestnictwo w systemie ochrony oznaczeń geograficznych napojów spirytusowych,
- 12. kopie dokumentów potwierdzających uczestnictwo w systemie jakości "chronione oznaczenia geograficzne aromatyzowanych produktów sektora wina",
- **13.** kopie dokumentów stanowiących podstawę utworzenia grupy producentów*.*

Dokumentami, na podstawie których podmiot ubiegający się o przyznanie pomocy działa w odpowiedniej formie prawnej mogą być m.in.: umowy, akty założycielskie, regulaminy, statuty.

Dla tego dokumentu przewidzianą formą złożenia jest również kopia potwierdzona za zgodność z oryginałem przez podmiot ubiegający się o przyznanie pomocy lub jednego z jego członków.

**14.** Opis planowanej operacji – sporządzony na formularzu udostępnionym przez KOWR (Załącznik Nr 1) – oryginał.

W ramach tego załącznika podmiot ubiegający się o przyznanie pomocy powinien zawrzeć:

- 1. szacowaną średnioroczną wielkość produkcji produktów rolnych lub środków spożywczych, których ma dotyczyć umowa o przyznaniu pomocy oraz wielkość i wartość produkcji za okres ostatnich 12 miesięcy poprzedzających dzień złożenia wniosku o przyznanie pomocy wytwarzanych przez spółdzielnię lub jej członków albo przez producentów będących członkami podmiotu ubiegającego się o przyznanie pomocy – w jednostkach naturalnych (kilogramy, litry, sztuki) oraz wartościach wyrażonych w złotych, zgodnie z tabelą zamieszczoną w załączniku,
- 2. miejsce realizacji operacji należy podać dokładny adres/y realizacji operacji np. adres targów, wystaw itp., w których jest planowany udział, a w przypadku realizacji operacji poprzez inne kanały przekazu np. radio, telewizja należy podać np. konkretne programy,
- 3. cel realizacji operacji należy określić cel, jaki stawia sobie podmiot ubiegający się o przyznanie pomocy przystępując do realizacji operacji, którym może być np. upowszechnienie wiedzy o produkcie dla konsumentów, czy też promocja produktu na rynku lokalnym, polskim lub UE itp.,
- 3.1. uzasadnienie realizacji operacji należy uzasadnić potrzebę przeprowadzenia działań promocyjnych i informacyjnych w proponowanym zakresie w ramach operacji, opisać możliwe korzyści, które mogą wyniknąć z realizacji operacji, wyszczególnić przewidywany wpływ operacji w odniesieniu do popytu, renomy i/lub wizerunku produktu i/lub każdego innego aspektu związanego z celem operacji,
- 4. zakres operacji wskazanie produktu rolnego lub środka spożywczego, który będzie przedmiotem działań informacyjnych i promocyjnych,
- 5. koszty realizacji operacji całkowity koszt operacji w podziale na koszty poszczególnych kanałów przekazu.
- 6. liczbę i rodzaj kanałów przekazu należy wpisać cyfrą konkretną liczbę wartości wskaźnika dla konkretnego kanału np.

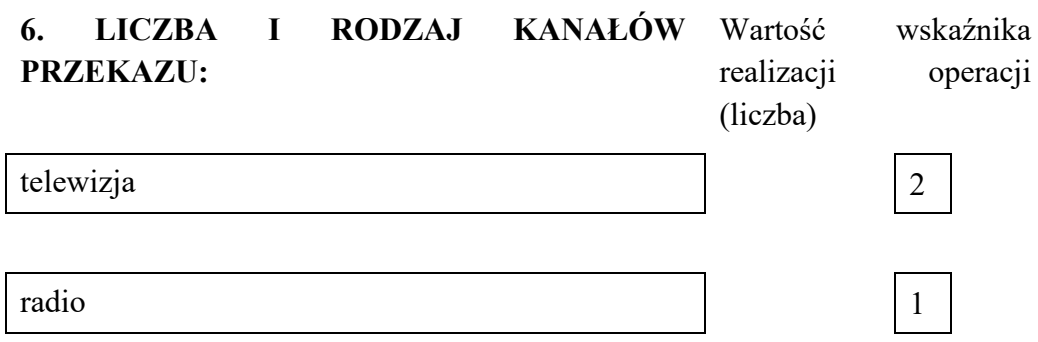

co oznacza, że w powyższym przypadku dana promocja produktu będzie odbywać się będzie w 2 stacjach telewizyjnych, oraz w jednej stacji radiowej.

Ponadto, w przypadku zaznaczenia znakiem "X" pola "inne kanały przekazu" należy wymienić rodzaj tych kanałów oraz podać ich liczbę.

**Uwaga:** Uwaga: postanowienia umowy o przyznaniu pomocy określają ewentualne możliwe do zaakceptowania odchylenia od realizacji wartości wskaźników.

- 7. zasięg terytorialny zaznaczając znakiem  $X^{\prime\prime}$  przy jednej z trzech kategorii z dookreśleniem nazwy województwa, czy też wskazaniem obszarów jakich będzie dotyczyć realizacja operacji. Należy pamiętać, że operacja może być realizowana tylko na rynku wewnętrznym UE.
- 8. plan finansowy operacji wraz z zestawieniem rzeczowo-finansowym stanowi Załącznik nr 1 do Załącznika nr 1 do wniosku o przyznanie pomocy - Opis planowanej operacji.

9. harmonogram planowanej operacji:

Należy wpisać liczbę dni, w czasie których będzie trwała operacja oraz wpisać, w ilu etapach operacja będzie realizowana;

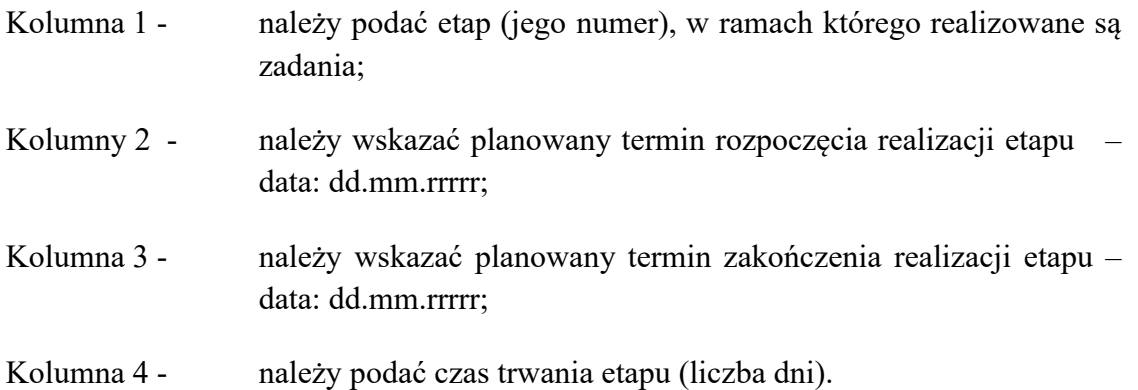

**UWAGA:** W przypadku realizacji operacji dotyczących napojów alkoholowych należy w Opisie planowanej operacji wskazać, że operacja będzie realizowana zgodnie z przepisami ustawy z dnia 26 października 1982 r. o wychowaniu w trzeźwości i przeciwdziałaniu alkoholizmowi (Dz. U. z 2021 r. poz. 1119, z późn. zm.). W tabeli w Planie finansowym operacji wraz z zestawieniem rzeczowo - finansowym należy wykazać wszystkie koszty związane z realizacją operacji. Koszty ujęte w zestawieniu rzeczowo-finansowym (ZRF) wykazuje się w zaokrągleniu do pełnych złotych w dół. W ZRF należy wyszczególnić zakres planowanych do realizacji zadań wraz z przypisaniem zakładanych kosztów ich realizacji.

Załącznik nr 1 do Opisu planowanej operacji w ramach poddziałania 3.2 "Wsparcie działań informacyjnych i promocyjnych realizowanych przez grupy producentów na rynku wewnętrznym"

## **PLAN FINANSOWY OPERACJI WRAZ Z ZESTAWIENIEM RZECZOWO - FINANSOWYM**

Kolumna 1 - należy podać nazwę zadania planowanego do realizacji w ramach operacji oraz nazwy poszczególnych podzadań w ramach zadania, np.: główne zadanie: **Reklama w telewizji** oraz planowane **podzadania** do wykonania w ramach głównego zadania, czyli np.: Scenariusz (…), Produkcja (…), Emisja (…) wraz ze wskazaniem składowych kosztu, Kolumna 2, 3 - należy wpisać właściwe mierniki rzeczowe, czyli odpowiednią jednostkę miary i liczbę; Kolumna 4 - należy wpisać całkowity koszt operacji w PLN; Kolumna 5 - należy wpisać koszty kwalifikowalne operacji i koszty kwalifikowalne podzadań w ramach każdego zadania. Koszt kwalifikowalny zadania stanowi sumę kosztów kwalifikowalnych poszczególnych podzadań wchodzących w jego skład;

- Kolumna 6 należy wpisać wartość VAT odpowiadającą poszczególnym kosztom kwalifikowalnym;
- Kolumna 7 należy podać źródło ceny oraz dołączyć ofertę/cennik na podstawie których skalkulowano koszty danego zadania, czyli wskazać poziom cen skalkulowany dla poszczególnych zadań i działań wchodzących w ich skład.

Podsumowanie kolumn 4, 5, 6 i 7 – **RAZEM ETAP** stanowi sumę kosztów całkowitych, kosztów kwalifikowalnych, VAT oraz wnioskowanej kwoty pomocy dla wszystkich zadań wchodzących w skład danego etapu. Natomiast **Suma kosztów operacji** powinna stanowić podsumowanie wszystkich etapów wchodzących w skład operacji i kwoty te powinny być zgodne z kosztami wskazanymi we wniosku, część VI.

**15.** Oświadczenie o kwalifikowalności VAT – sporządzone na formularzu udostępnionym przez KOWR (Załącznik Nr 2) - oryginał.

Oświadczenie o kwalifikowalności VAT jest składane, jeżeli podmiot będzie ubiegał się o włączenie VAT do kosztów kwalifikowalnych.

**Uwaga!** Jeżeli podmiot ubiegający się o przyznanie pomocy nie złożył wraz z wnioskiem załącznika nr 2 oraz nie wypełni kolumny 7 *Planu finansowego operacji wraz z zestawieniem rzeczowo – finansowym* (zakładka druga w załączniku Nr 1) oznacza to, że nie ubiega się o zaliczenie podatku VAT do kosztów kwalifikowalnych.

W przypadku, gdy podmiot ubiegający się o przyznanie pomocy zamierza zaliczyć VAT do kosztów kwalifikowalnych operacji powinien, w oparciu o przepisy ustawy z dnia 29 sierpnia 1997 r. Ordynacja podatkowa (Dz. U. z 2021 r. poz. 1540 z późn. zm.), wystąpić do organu upoważnionego przez Ministra Finansów, o wydanie indywidualnej interpretacji w sprawie możliwości odzyskania VAT, której kopię należy złożyć wraz z wnioskiem o płatność.

W związku z tym, że indywidualna interpretacja przepisów prawa podatkowego wydawana jest w terminie 3 miesięcy od dnia otrzymania stosownego wniosku (formularz ORD-IN), powinien być on złożony w organie upoważnionym do jego wydania z odpowiednim wyprzedzeniem.

## **16. Pełnomocnictwo (jeżeli dotyczy)**

Pełnomocnictwo musi być sporządzone w formie pisemnej oraz określać w swojej treści, w sposób niebudzący wątpliwości rodzaj czynności, do których pełnomocnik podmiotu ubiegającego się o przyznanie pomocy jest umocowany. Kopię pełnomocnictwa dołącza się w formie kopii potwierdzonej za zgodność z oryginałem przez pracownika KOWR lub podmiot, który wydał dokument, albo w formie kopii poświadczonej za zgodność z oryginałem przez notariusza albo przez występującego w sprawie pełnomocnika strony będącego radcą prawnym albo adwokatem. Dane dotyczące pełnomocnika podmiotu

ubiegającego się o przyznanie pomocy powinny być zgodne z załączonym do wniosku pełnomocnictwem.

**17. Kopia wniosku o nadanie numeru identyfikacyjnego w rozumieniu przepisów o krajowym systemie ewidencji producentów, ewidencji gospodarstw rolnych oraz ewidencji wniosków o przyznanie płatności - składany w przypadku, gdy podmiot ubiegający się o przyznanie pomocy nie posiada tego numeru.**

W przypadku, gdy podmiot ubiegający się o przyznanie pomocy nie posiada numeru identyfikacyjnego nadanego zgodnie z ustawą z dnia 18 grudnia 2003 r. o krajowym systemie ewidencji producentów, ewidencji gospodarstw rolnych oraz ewidencji wniosków o przyznanie płatności (Dz. U. z 2022 r. poz. 203 oraz 219) w ewidencji producentów powinien najpóźniej w dniu złożenia wniosku, wystąpić do właściwego Biura Powiatowego ARiMR z wnioskiem o nadanie numeru. Kopię tego wniosku potwierdzonego za zgodność z oryginałem przez notariusza lub radcę prawnego lub podmiot, który wydał dokument (upoważnionego pracownika BP ARiMR) należy złożyć jako załącznik do wniosku o przyznanie pomocy, z uwzględnieniem pkt 6 "Informacji ogólnych".

#### **18. Dokument potwierdzający fakt zaistnienia następstwa prawnego - oryginał.**

Dokument składany w przypadku ubiegania się o pomoc przez nabywcę / następcę prawnego Beneficjenta.

**19. Oświadczenie nabywcy przedsiębiorstwa Beneficjenta lub części/następcy prawnego Beneficjenta o jego wstąpieniu w prawa i obowiązki Beneficjenta wynikające z umowy o przyznaniu pomocy** - oryginał sporządzony na formularzu udostępnionym przez KOWR – (Załącznik nr 3).

Formularz składany w przypadku ubiegania się o pomoc przez nabywcę / następcę prawnego Beneficjenta.

Nabywca / następca prawny albo osoby reprezentujące nabywcę / następcę prawnego (jednostki prawne / jednostki organizacyjne nieposiadające osobowości prawnej) albo, jeśli nabywca / następca prawny udzielił stosownego pełnomocnictwa, ustanowiony pełnomocnik, po zapoznaniu się z treścią oświadczenia, składa w wyznaczonym miejscu pieczęć imienną i podpisy albo czytelne podpisy osób reprezentujących.

## **20. Oświadczenie pozostałych członków grupy o wyrażeniu zgody na przyznanie pomocy nabywcy przedsiębiorstwa Beneficjenta lub części / następcy prawnemu Beneficjenta** – oryginał.

Oświadczenie składane w przypadku ubiegania się o pomoc przez nabywcę / następcę prawnego Beneficjenta.

**21. Inne dokumenty potwierdzające spełnienie warunków przyznania pomocy.** 

W przypadku, gdy podmiot ubiegający się o przyznanie pomocy składa wraz z wnioskiem inne dokumenty, należy je wymienić w tym punkcie.

# **IX. OŚWIADCZENIA PODMIOTU UBIEGAJĄCEGO SIĘ O PRZYZNANIE POMOCY -** [SEKCJA OBOWIĄZKOWA]

Po zapoznaniu się z treścią oświadczeń i zobowiązań, osoba reprezentująca podmiot ubiegający się o przyznanie pomocy, składa w wyznaczonym miejscu czytelny podpis wraz z pieczęcią firmy (o ile posiada). Jeżeli podmiot ubiegający się o przyznanie pomocy udzielił stosownego pełnomocnictwa podpis składa ustanowiony pełnomocnik. Dopuszczalne jest złożenie parafki wraz z pieczęcią imienną.

Podmiot ubiegający się o przyznanie pomocy nie może podlegać zakazowi dostępu do środków publicznych, o których mowa w art. 5 ust. 3 pkt 4 ustawy z dnia 27 sierpnia 2009 r. o finansach publicznych (Dz. U. z 2021 r. poz. 305, z późn. zm.).

W przypadku zweryfikowania, że wobec podmiotu ubiegającego się o przyznanie pomocy został /zostanie orzeczony zakaz dostępu do środków publicznych, na podstawie prawomocnego orzeczenia sądu, pomoc nie zostanie przyznana / wypłacona pomoc zostanie poddana windykacji.

Podmiot ubiegający się o przyznanie pomocy ma obowiązek prowadzenia oddzielnego systemu rachunkowości albo wykorzystania do ich identyfikacji odpowiedniego kodu rachunkowego, zgodnie z art. 66 ust. 1 lit. c ppkt (i) rozporządzenia nr 1305/2013.

Podmiot ubiegający się o przyznanie pomocy będzie zobowiązany dostarczyć wraz z wnioskiem o płatność dokumenty potwierdzające prowadzenie oddzielnego systemu rachunkowości albo korzystanie z odpowiedniego kodu rachunkowego, w ramach prowadzonych ksiąg rachunkowych (ewidencji uwzględniającej wszystkie transakcje związane z operacją), a jeżeli na podstawie odrębnych przepisów nie jest obowiązany do prowadzenia ksiąg rachunkowych, wszystkie wydatki związane z realizowaną operacją wykazuje w zestawieniu faktur lub równoważnych dokumentów księgowych.

W przypadku ustalenia poważnej niezgodności lub przedstawienia fałszywych dowodów w celu otrzymania wsparcia lub jeżeli w wyniku zaniedbania nie zostały dostarczone niezbędne informacje, wsparcie nie zostanie udzielone (nastąpi odmowa lub podjęte zostaną czynności związane z odzyskaniem nienależnie pobranych środków).

W przypadku nieprawidłowości skutkującej również wykluczeniem zostanie zastosowane to wykluczenie w odniesieniu do poddziałania "Wsparcie działań informacyjnych i promocyjnych *realizowanych przez grupy producentów na rynku wewnętrznym".* Wykluczenie zostanie zastosowane w roku kalendarzowym, w którym stwierdzona została niezgodność oraz w kolejnym roku kalendarzowym.

# **X. INFORMACJE DOTYCZĄCE PRZETWARZANIA DANYCH OSOBOWYCH OSÓB FIZYCZNYCH**

## **XI. ZGODA NA PRZETWARZANIE DANYCH OSOBOWYCH** (dotyczy osób fizycznych)

## XII. OŚWIADCZENIE O WYPEŁNIENIU OBOWIĄZKU INFORMACYJNEGO **WOBEC INNYCH OSÓB**

I\_WoPP-1/PROW 2014-2020\_3.2/3z Strona 18

W przypadku, gdy Beneficjent wyraża również zgodę na zobowiązania, o których mowa w sekcji XII, należy w miejscu wyznaczonym wpisać miejscowość i datę oraz nazwę podmiotu ubiegającego się o przyznanie pomocy (przystawić pieczęć) oraz złożyć podpis.

### **XIII. PODPISANIE WNIOSKU**

Należy w miejscu wyznaczonym wpisać miejscowość i datę oraz nazwę podmiotu ubiegającego się o przyznanie pomocy (przystawić pieczęć) oraz złożyć podpis.